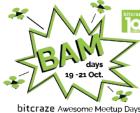

# Advanced Lighthouse Usage Workshop

Kimberly (Bitcraze) BAM days 19 October 2021

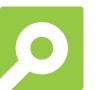

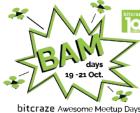

# Advanced Lighthouse Usage Workshop

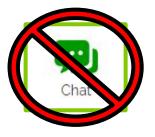

BAM days 19 October 2021

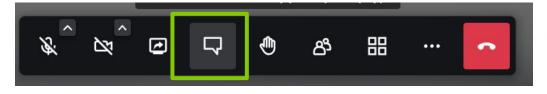

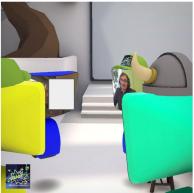

#### Lighthouse Tab CFclient

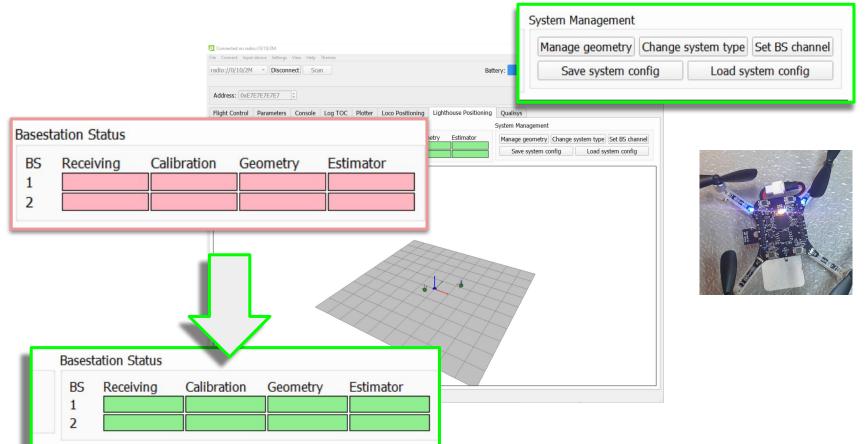

# Content

- Lighthouse Base station mechanics
- Lightsweep decoding
- Calibration Model
- BS Geometry estimation
- On-board Pose Estimation
- Extra
  - Geometry file saving (swarms)
  - More than 2 base stations

Prerequisites:

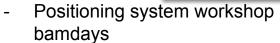

Crazyflie and positioning

BAM days

• • • **†** 

- <u>Getting started with Lighthouse</u> <u>Positioning Tutorial</u>

# Getting started with the Lighthouse system Etome / Documentation / <u>Tutorials</u> / Getting started with the Lighthouse system Introduction Preparing the Crazyflie Preparing the base stations Preparing the base stations Preparing the System Test flight Userguides and theory

#### Lighthouse Base Station

- Steam VR base stations 2.0 by Valve
- Different channels

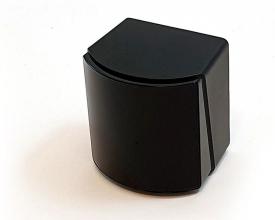

| lanage geometry               | Change       | e system type       | Set BS chan | nel |
|-------------------------------|--------------|---------------------|-------------|-----|
| Save system co                | onfig        | Load sy             | stem config |     |
| Basestation config            | uration      | -                   | - 🗆 ×       | <   |
| Lighthouse V2                 |              | -                   |             | l.  |
| Connect only 1 Dases          | station witi |                     |             |     |
|                               | station wit  | Scan b              | asestation  |     |
| USB port:<br>Current channel: |              |                     |             |     |
| USB port:                     |              | Scan b<br>COM6      |             |     |
| USB port:<br>Current channel: |              | Scan b<br>COM6<br>2 | asestation  |     |

#### **Basestation Status**

| BS | Receiving | Calibration | Geometry | Estimator |
|----|-----------|-------------|----------|-----------|
| 1  |           |             |          |           |
| 2  |           |             |          |           |
|    |           |             |          |           |

#### **Mechanics Base station**

- Infrared light sweep
- FOV
  - $\circ~$  H: 150 deg / V 110 deg
- Single drum with 2 tilted beam \ /
  - $\circ$  30 degrees from the center
- Two pulse / turn @ ~50Hz
- Different channels = Different polynqmials
  - No syncing necessary
  - >2 basestations
  - Interference

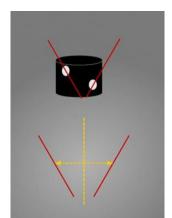

-t

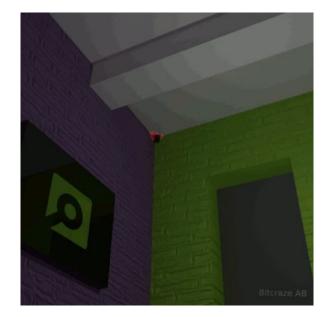

#### **Basestation placement**

- Flight area
  - 5 x 5 x 3 meters
  - Very little sunlight
  - No or very little reflections

#### Top view

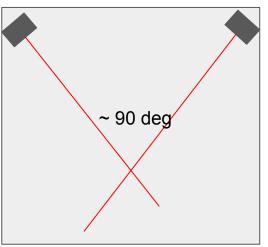

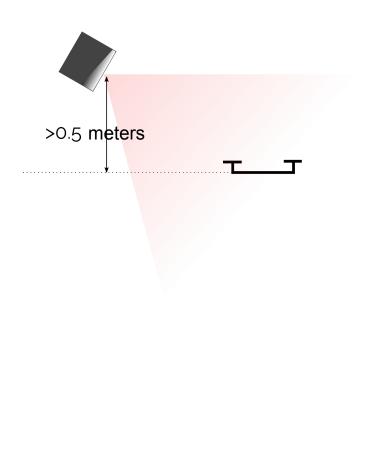

#### **Receiving status**

• Not receiving sweeps

#### **Basestation Status**

| BS | Receiving | Calibration | Geometry | Estimator |
|----|-----------|-------------|----------|-----------|
| 1  |           |             |          |           |
| 2  |           |             |          |           |

Receiving sweeps, no geo data
 Basestation Status
 BS Receiving Calibration Geometry Estimator
 1
 2

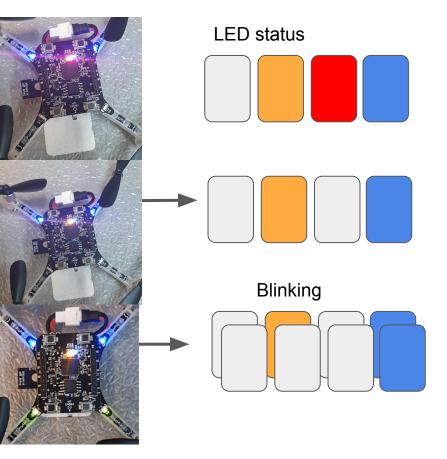

# Decoding sweeps

- Sweeps hit the light sensor
  - Time stamp
- Data encoded in Sweep
  - Start of revolution (offset)
  - Basestation Identification
  - Calibration data
- Need 2 sensors for decoding offset, identity and channel

| Sensor:1 | TS:16159895 | offset:151736 | Chan: 2(0) | ) |
|----------|-------------|---------------|------------|---|
| Sensor:0 | TS:16160332 | offset:151736 | Chan: 2(0) | ) |
| Sensor:3 | TS:16161232 | offset:151736 | Chan: 2(0) | ) |
| Sensor:2 | TS:16161686 | offset:151736 | Chan: 2(0) | ) |
| Sensor:0 | TS:16308402 | offset:335460 | Chan: 3(0) | ) |
| Sensor:1 | TS:16308740 | offset:335460 | Chan: 3(0) | ) |
| Sensor:2 | TS:16309669 | offset:335460 | Chan: 3(0) | ) |
| Sensor:3 | TS:16309995 | offset:335460 | Chan: 3(0) | ) |

• Timestamp and offset-> Sweep angle.

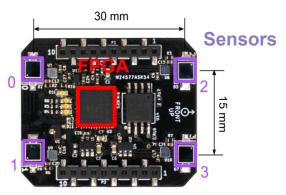

Lighthouse positioning deck.

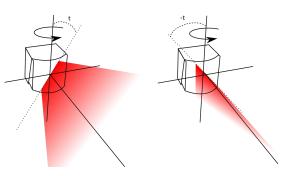

#### Interference

- Sweeps of 2 basestations hit the sensors at the same time
- Timestamps are then disregarded

| Sensor:1 | TS:16059976 | offset: -     | Chan: 3(0) |
|----------|-------------|---------------|------------|
| Sensor:0 | TS:16060303 | offset:168352 | Chan: 3(0) |
| Sensor:1 | TS:16060606 | offset: -     | Chan: 2(0) |
| Sensor:0 | TS:16060987 | offset:153272 | Chan: 2(0) |
| Sensor:3 | TS:16061124 | offset: -     | Chan: -(-) |
| Sensor:2 | TS:16061464 | offset: -     | Chan: -(-) |
| Sensor:3 | TS:16062268 | offset: -     | Chan: 2(0) |
| Sensor:2 | TS:16062653 | offset:154936 | Chan: 2(0) |

#### **Calibration values**

- Slow bits from decoding

Sensor:0 TS:16060303 offset:168352 Chan: 3(0)

- Takes about 20 seconds
- Console output:

LH: Got calibration from F4A1A908 on channel 2 LH: Got calibration from 202A870D on channel 1

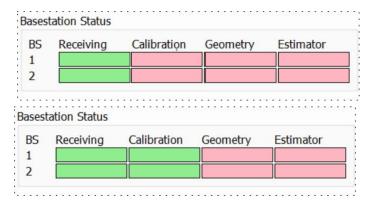

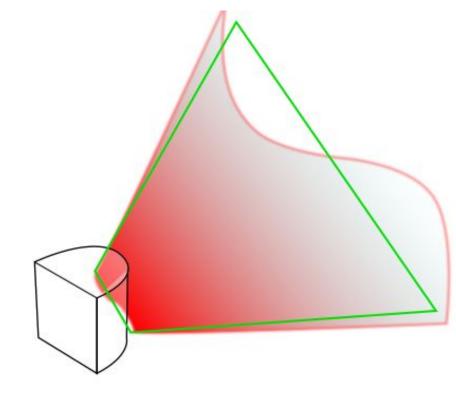

## Calibration values meaning

- **Reversed engineering**
- For each lightplane
  - Motor calibration Ο
    - Tilt (error of lightplane tilt)
    - Phase (error rotating drum)
  - Distortion Ο
    - Gibphase / -mag (Compression along the sweep?)
    - Curve (Curvature of lightplane?)
    - Ogeephase/ -mag (Shape of lightplane?)

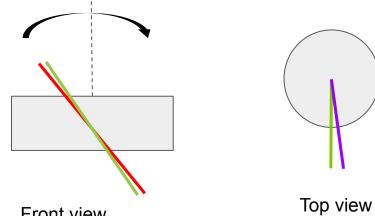

Front view

60

0 0

-60

#### Calibration model we implemented

 $\delta t_{\text{calib}}$ 

 $\delta p_{calib}$ 

 ${\sf g}_{\sf mag, calib}$ 

9<sub>phase, calib</sub>

- Input:
  - x, y, z (location of sensor)
  - Calibration data
    - Tilt error:
    - Phase error:
    - Gibbous magnitude :
    - Gibbous Phase:
- Output: distorted angle
- Unused data: Curve and Ogeemag/phase
- Crazyflie-firmware
  - <u>utils/lighthouse\_calibration.c</u>

$$a_x = \arctan 2\left(\frac{x}{y}\right)$$
$$b = a_x + \arcsin\left(\frac{z - \tan(t - \delta t_{calib})}{r}\right)$$
$$g_{comp} = -g_{mag,calib} \cdot \cos(a_x + g_{phase,calib})$$
$$\alpha_{dist} = b - \delta p_{calib} + g_{comp}$$

#### Calibration model we implemented

- Input:
  - x, y, z (location of sensor)
  - Calibration data
    - Tilt error:
    - Phase error:
    - Gibbous magnitude :
    - Gibbous Phase:

δt<sub>calib</sub> δp<sub>calib</sub> g<sub>mag,calib</sub> g<sub>phase, calib</sub>

- Output: distorted angle
- Unused data: Curve and Ogeemag/phase
- Crazyflie-firmware
  - utils/lighthouse\_calibration.c

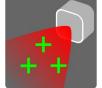

- Libsurvive uses a different calibration model
  - <u>survive\_reproject\_gen2.c</u>

$$a_x = \arctan 2\left(\frac{x}{y}\right)$$
$$b = a_x + \arcsin\left(\frac{z - \tan(t - \delta t_{calib})}{r}\right)$$
$$g_{comp} = -g_{mag,calib} \cdot \cos(a_x + g_{phasc,calib})$$
$$\alpha_{dist} = b - \delta p_{calib} + g_{comp}$$

#### **Limitations Calibration**

- Takes long time to receive calibration values
- Calibration model
  - Still up to 10 cm inaccuracy at the edges FOV Base stations
  - We don't use curve or ogee values...

#### **Geometry Estimation**

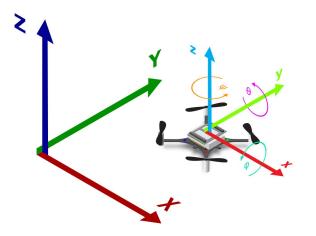

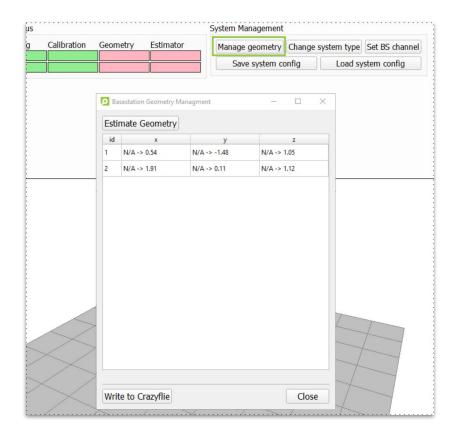

# **Geometry Estimation**

- Translation and orientation
- Finds an object pose from 3D-2D point correspondences
  - Basestation is a 'camera'
- <u>Crazyflie-lib-python/cflib/localiza</u>
   <u>tion</u>
  - Documentation?
- OpenCV
  - o <u>solvePnP</u>
  - Give an initial estimate

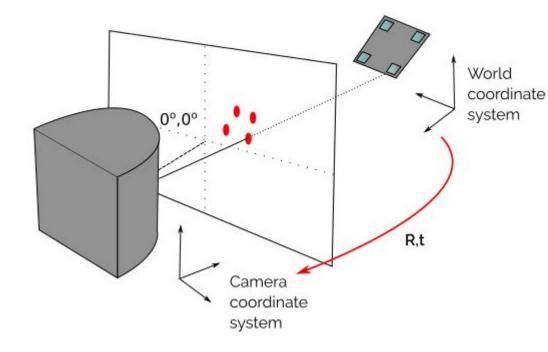

Image inspired by solvepnp description (https://docs.opencv.org/)

# **Persistent Memory**

- Saving data between reboots
- Geometry and Calibration data
- Double checking Calibration data
  - Using calibration data directly from persistent memory
  - Calibration matches current system
  - Calibration of persistent memory does not match the current system
- Switching between different Lighthouse systems -> Orange warning.
  - Press estimate geometry again to resolve this.

| BS R | eceiving | Calibration | Geometry | Estimator |
|------|----------|-------------|----------|-----------|
| 1    |          |             |          |           |

#### **Basestation Status**

| BS | Receiving | Calibration | Geometry | Estimator |
|----|-----------|-------------|----------|-----------|
| 1  |           |             |          |           |
| 2  |           |             |          |           |

# Basestation Status BS Receiving Calibration Geometry Estimator 1 2

# Saving config data in a File

- System Management Manage geometry Change system type Set BS channel Save system config Load system config
- Config saved for each basestation in .yaml
  - Geometry
  - Calibration
- Handy for:
  - Multiple lighthouse systems in different rooms
  - Unified coordinate system in a swarm
- Swarms
  - Use on one crazyflie for geometry estimation,
  - Save the \*.yaml with 'Save System Config'
  - Connect to the other crazyflies one by one
  - Upload data in yaml in persistent memory by 'Load system config'

#### Limitations geometry estimation

- OpenCV python library (gives problems to cfclient)
- Initial position guess needed for a correct estimation
- Using only one position to estimate:
  - Origin coordinate system
  - Basestation pose
  - maybe better to use multiple different positions, like in MoCap ?

## **Position estimation**

- State estimation
- Different methods
  - Crossing beam
  - EKF measurement model

| Basestation | Status |
|-------------|--------|
|-------------|--------|

| BS | Receiving | Calibration | Geometry | Estimator |
|----|-----------|-------------|----------|-----------|
| 1  |           |             |          |           |
| 2  |           |             |          |           |

#### **Basestation Status**

| BS | Receiving | Calibration | Geometry | Estimator |
|----|-----------|-------------|----------|-----------|
| 1  |           |             |          | (  +      |
| 2  |           |             |          |           |

#### **Crossing Beam**

- Two LH Base Stations
- Intersection of both sweep planes (rays)
- Closest distance between
   lines
- Lighthouse\_position\_est.c

$$p_{1,s}, p_{2,s} = rgmin_{p_1 \in r_{1,s}, p_2 \in r_{1,s}} \|p_1 - p_2\|_2$$

Base station 1

 $\mathbf{r}_1$ 

Sensor

р

Base station 2

 $\mathbf{r}_2$ 

LH deck

Position

 $\mathbf{p}_2$ 

http://geomalgorithms.com/a07-\_distance.html#Distance-between-Lines

#### Measurement model Light plans

- Extended Kalman Filter (EKF)
- Raw IR light sweep angles
- Measurement model
  - Position estimate
  - To wanted sweep angles

$$\begin{split} \alpha_p &= \arctan \frac{y_s}{x_s} + \arcsin \frac{z_s \tan t_p}{r_s}, \\ \text{where } r_s &= \sqrt{x_s^2 + y_s^2}. \end{split}$$

- Calibration model included in implementation
- kalman\_core/mm\_sweep\_angles.c

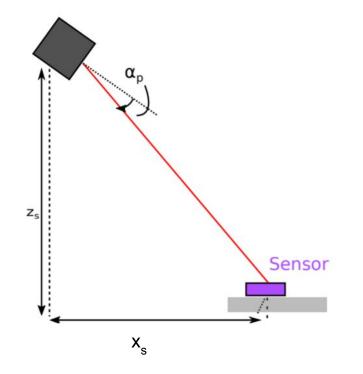

#### Limitations

Crossing beam:

- - Only works with 2 base stations
- + Currently more stable
  - If both basestations are visible

EKF:

- + can work with any number of base stations
- - has some flight stability issues sometimes
- You can switch between crossing beam or EKF positioning method with the <u>parameter lighthouse.method</u> (0= crossing beam, 1= EKF)

| Variables         |      |             |                                                                   |
|-------------------|------|-------------|-------------------------------------------------------------------|
| Name              | Core | Туре        | Description                                                       |
| lighthouse.method | Core | PARAM_UINT8 | Estimation Method: 0:CrossingBeam, 1:Sweep in EKF<br>(default: 1) |

#### Some handy information about position estimation!

- Lighthouse does yaw estimation (not full pose)
  - Lighthouse\_positioning\_est.c / estimateyaw()

- You can use lighthouse in ground truth mode
  - No lighthouse sweeps will be sent to the estimator
  - Put CFLAGS += -DLIGHTHOUSE\_AS\_GROUNDTRUTH in config.mk, build and reflash the crazyflie-firmware and look at log lighthouse.x/y/z
  - This is only possible with crossing beam

#### More than 2 base stations

We don't officially support this ... but yes it is possible!

PULSE PROCESSOR N BASE STATIONS in <u>pulse processor.h</u>

This should work to up to 16 basestations

BUT....

Geometry estimation tools only compatible with 2 basestations at the time

Interference: No more than 4 should be visible at the same time (ideally only 2)

Creativity necessary: App layer or Config file, and the forum :)

Also check out the hyper demo we did a year ago: https://www.bitcraze.io/2020/12/the-hyper-demo/

# All is good!

| dio://0/10/2M · Disconnect                          | Scan Batter                                 | 4.086 volts Link Quality:                         |
|-----------------------------------------------------|---------------------------------------------|---------------------------------------------------|
| ddress: 0xE7E7E7E7 0                                |                                             |                                                   |
| ight Control Parameters Conse                       |                                             | Qualisys                                          |
| razyflie status                                     |                                             | stem Management                                   |
| Status: LH ready<br>Position: (-0.00, -0.00, -0.00) | BS Receiving Calibration Geometry Estimator | Manage geometry Change system type Set BS channel |
|                                                     | 2                                           | Save system config Load system config             |
|                                                     |                                             |                                                   |

#### **Basestation Status**

| BS | Receiving | Calibration | Geometry | Estimator |
|----|-----------|-------------|----------|-----------|
| 1  |           |             |          |           |
| 2  |           |             |          |           |

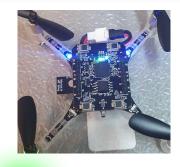

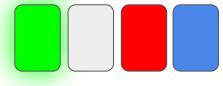

# Finally

#### Possible improvements

- Out of early access.... But not perfect!
- Calibration model can be improved
- Better error distribution by the geometry estimation
- No easy setup for more than 2 base-stations

#### Recourses

#### www.bitcraze.io/lighthouse

Lighthouse Positioning System: Dataset, Accuracy, and Precision for UAV Research

ICRA 2021 Workshop

[2104.11523] Lighthouse Positioning System: Dataset. Accuracy. and Precision for UAV Research (arxiv.org)